### **G05AZFP**

# **NAG Parallel Library Routine Document**

**Note:** before using this routine, please read the Users' Note for your implementation to check for implementation-dependent details. You are advised to enclose any calls to NAG Parallel Library routines between calls to Z01AAFP and Z01ABFP.

# **1 Description**

G05AZFP generates an integer pseudo-random number from a discrete uniform distribution over the closed interval  $[m_1, m_2]$ . The distribution for the random discrete variable I is given by

$$
P(I = i) = \frac{1}{m_2 - m_1 + 1}
$$
 if  $m_1 \le i \le m_2$ ,

 $P(I = i) = 0$  otherwise.

where it is assumed that  $m_1 \leq m_2$ .

A total of 273 statisticallyindependent generators are available; it is possible to select a particular generator and initialize the seeds for the generator bya preceding call to G05BBFP. If G05BBFP is not used, default values for the generator and the seeds are assumed.

If more than one pseudo-random number is required then it maybe more economical to use G05BZFP. The routine G05BZFP always generates exactly the same pseudo-random numbers as would  $n$  consecutive calls of G05AZFP.

## **2 Specification**

INTEGER FUNCTION G05AZFP(M1, M2) INTEGER M1, M2

## **3 U sage**

#### **3.1 Definitions**

None.

#### **3.2 Global and Local Arguments**

All arguments are local.

## **4 Arguments**

- **1:** M1 INTEGER Local Input
- **2:** M2 INTEGER Local Input

On entry: the end points  $m_1$  and  $m_2$  of the discrete distribution. It is not necessary to have  $M1 < M2$ .

# **5 Errors and Warnings**

None.

## **6 Further Comments**

Repeatable sequences of random numbers can be generated bycalling G05BBFP to set the seeds and generator number before calling G05AZFP.

G05AZFP maybe called without a prior call to Z01AAFP.

### **6.1 Algorithmic Detail**

Each basic generator uses a Wichmann–Hill type generator (Wichmann and Hill [3]), which is a variant of a multiplicative congruential algorithm to produce real pseudo-random numbers  $u_k$  in the semi-open interval [0, 1]. See G05AAFP for further details. If  $m_1 < m_2$ , the routine computes the values  $i_k$  from the discrete distribution via  $i_k = m_1 + [(m_2 - m_1 + 1)u_k]$  where  $\lceil$  denotes the integer part; if  $m_1 \ge m_2$ then  $i_k$  is computed with  $m_1$  and  $m_2$  interchanged.

# **7 References**

- **[1]** Knuth D E (1981) The Art of Computer Programming (Volume 2) Addison–Wesley (2nd Edition)
- **[2]** Maclaren N M (1989) The generation of multiple independent sequences of pseudorandom numbers Appl. Statist. **38** 351–359
- **[3]** Wichmann B A and Hill I D (1982) AS183 An efficient and portable pseudo-random number generator Appl. Statist. **31** 188–190

# **8 Example**

This example generates a random number on each processor on a 2 by2 logical grid of processors. The routine G05BBFP is used to initialise the seeds and the generators.

#### **8.1 Example Text**

```
G05AZFP Example Program Text
    NAG Parallel Library Release 3. NAG Copyright 1999.
     .. Parameters ..
    INTEGER NOUT
    PARAMETER (NOUT=6)
    INTEGER NX
    PARAMETER (NX=1)
    INTEGER MAG
    PARAMETER (MAG=16909320)
     .. Local Scalars ..
    INTEGER ICNTXT, ICOFF, IFAIL, IGEN, J, M1, M2, MP, MYCOL,
                   MYROW, NP, NPCOL, NPROW
    LOGICAL ROOT
    CHARACTER CNUMOP, TITOP
    CHARACTER*20 FORMT
* .. Local Arrays ..
    INTEGER I(NX), IS(5), ISEED(4), IWORK(5)
     .. External Functions ..
    INTEGER G05AZFP
    LOGICAL Z01ACFP
    EXTERNAL G05AZFP, Z01ACFP
* .. External Subroutines ..
    EXTERNAL G05BBFP, X04BMFP, Z01AAFP, Z01ABFP, Z01ZAFP
     .. Intrinsic Functions ..
    INTRINSIC MOD
     .. Executable Statements ..
    ROOT = Z01ACFP()IF (ROOT) THEN
       WRITE (NOUT,*) 'G05AZFP Example Program Results'
       WRITE (NOUT,*)
    END IF
*
    MP = 2
```

```
NP = 2*
* Declare the processor grid
*
     IFAIL = 0
     CALL ZO1AAFP(ICNTXT, MP, NP, IFAIL)
*
* Initialise the seeds and the generator
     CALL ZO1ZAFP(ICNTXT, NPROW, NPCOL, MYROW, MYCOL)
*
     Initialize the seeds and choose a generator number that depends
     on the processor position on the grid.
*
     ISEED(1) = 107*(150*MYROW+18*MYCOL) + 2727390
     ISEED(2) = 351*(170*MYROW+30*MYCOL) + 8836384
     ISEED(3) = 812*(139*MYROW+52*MYCOL) + 3646749
     ISEED(4) = 712*(169*MYROW+13*MYCOL) + 3266384
     IGEN = 2*NP*MYROW + MYCOL*3*MP
*
* Make sure that the seeds are within the maximum value MAG
*
     DO 40 J = 1, 420 IF (ISEED(J).GT.MAG) THEN
           ISEED(J) = ISEED(J)/2GO TO 20
        END IF
  40 CONTINUE
*
* Make sure that the generator is valid
*
     IGEN = MOD(IGEN, 273)*
* Print the seeds and the generator on each processor
*
     IS(1) = ISEED(1)IS(2) = ISEED(2)IS(3) = ISEED(3)IS(4) = ISEED(4)IS(5) = IGENIF (ROOT) THEN
        WRITE (NOUT,*)
        WRITE (NOUT.*) 'Seeds and the generator'
        WRITE (NOUT,*)
     END IF
     FORMT = 'I10'TTTOP = YCNUMOP = 'X'ICOFF = 0IFAIL = 0
     CALL X04BMFP(ICNTXT,NOUT,1,5,IS,1,FORMT,TITOP,CNUMOP,ICOFF,IWORK,
                  1, IFAIL)
     CALL G05BBFP(ISEED,IGEN)
*
*
* Set the lower and upper limits of the distribution
*
     M1 = 1M2 = 49
```

```
*
* Now generate random integers
*
     I(1) = GO5AZFP(M1,M2)*
* Print the numbers on the root processor
*
     IF (ROOT) THEN
        WRITE (NOUT,*)
        WRITE (NOUT,*) 'Random integer on each processor'
        WRITE (NOUT,*)
     END IF
     FORMT = '110'TITOP = 'Y'CNUMOP = 'X'ICOFF = 0IFAIL = 0
     CALL X04BMFP(ICNTXT,NOUT,1,1,I,1,FORMT,TITOP,CNUMOP,ICOFF,IWORK,1,
    + IFAIL)
     IFAIL = 0
     CALL Z01ABFP(ICNTXT,'N',IFAIL)
*
     STOP
*
     END
```
#### **8.2 Example Data**

None.

#### **8.3 Example Results**

G05AZFP Example Program Results

```
Seeds and the generator
```
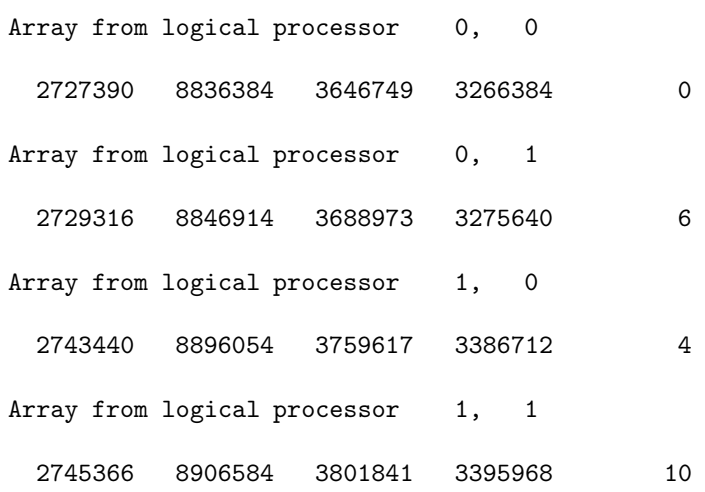

Random integer on each processor

```
Array from logical processor 0, 0
       7
Array from logical processor 0, 1
       3
Array from logical processor 1, 0
      10
Array from logical processor 1, 1
      33
```